# **Endpoint: spamassassin**

## Endpoint

[/3.0/spamassassin](https://api.tornevall.net/3.0/spamassassin/)

## **Description**

This endpoint is internally used by TorneAUTH and controls spam filters for mail adresses created and hosted by Tornevall Networks. **Special API permissions are required.**

#### **Syntax**

{

}

As this endpoint works mostly with TorneAUTH the key parameter is **email**.

Sending an email to **getUserWhiteList** like below

"email":"test@tornevall-domain.com"

The response - depending on the configured whitelist - will look like this:

```
{
         "getUserWhiteListResponse": [
                 "*@*.whitelisted.com",
                 "*@marvel.com",
                 "tomas.tornevall@second.domain.com"
         ]
}
```
### Available syntax

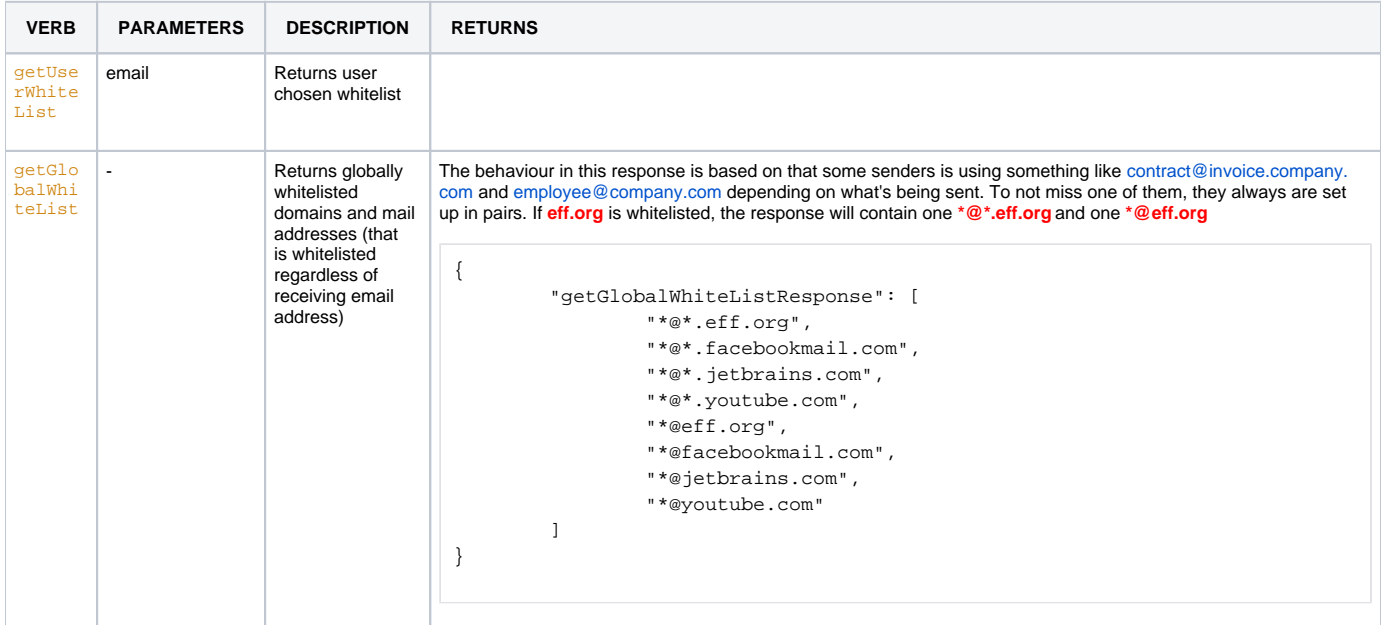

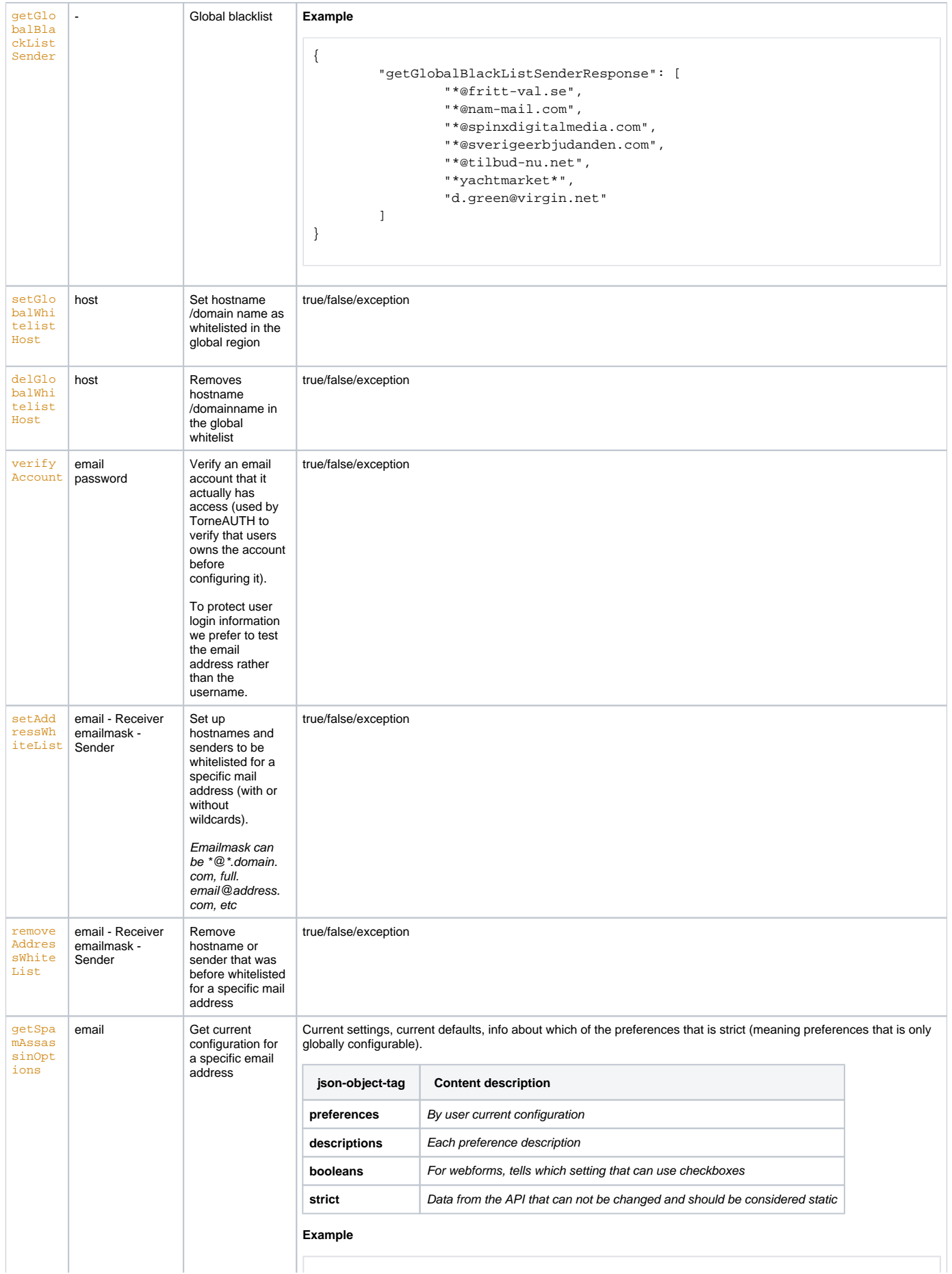

```
SpamOptions
{
         "getSpamAssassinOptionsResponse": {
                 "preferences": {
                          "bayes_auto_learn": "1",
                          "fold_headers": "1",
                          "normalize_charset": "1",
                          "ok_languages": "sv se en",
                          "ok_locales": "sv se en",
                          "report_safe": "2",
                          "rewrite_header": "Subject [SPAMASSASSIN]",
                          "skip_rbl_checks": "0",
                          "use_auto_whitelist": "1",
                          "use_bayes": "1",
                          "use_pyzor": "1",
                          "use_razor2": "1",
                          "required_hits": "5"
                  },
                  "descriptions": {
                          "bayes_auto_learn": "Whether SpamAssassin should 
automatically feed high-scoring mails (or low-scoring mails, for non-spam) 
into its learning systems",
                          "fold_headers": "By default, headers added by 
SpamAssassin will be whitespace folded. In other words, they will be 
broken up into multiple lines instead of one very long one and each 
continuation line will have a tabulator prepended to mark it as a 
continuation of the preceding one.",
                          "normalize_charset": "Whether to decode non- UTF-8 
and non-ASCII textual parts and recode them to UTF-8 before the text is 
given over to rules processing",
                          "ok_languages": "This option is used to specify 
which languages are considered okay for incoming mail. SpamAssassin will
try to detect the language used in the message text.",
                          "ok_locales": "This option is used to specify 
which locales are considered OK for incoming mail. Mail using the 
character sets that are allowed by this option will not be marked as 
possibly being spam in a foreign language.",
                          "report_safe": "0=Flagged spam: SpamAssassin will 
only add X-Spam-header in original message\n1=Flagged spam: SpamAssassin 
will create a new report with original message inside\n2=Flagged spam: 
SpamAssassin will attach original message as plain message. This setting 
may be required for safety reasons on certain broken mail clients that 
automatically load attachments without any action by the user. This 
setting may also make it somewhat more difficult to extract or view the 
original message.",
                          "rewrite_header": "Adds a specific string to the 
mail when spam is detected",
                          "skip_rbl_checks": "By default, SpamAssassin will 
run RBL (blacklist) checks. You need spam? Then you should skip the 
checks.",
                         "use auto whitelist": "Whether to use auto-
whitelists. Auto-whitelists track the long-term average score for each 
sender and then shift the score of new messages toward that long-term 
average.",
                          "use_bayes": "Whether to use the naive-Bayesian-
style classifier built into SpamAssassin. This is a master on\/off switch 
for all Bayes-related operations",
                          "use_pyzor": "Not described",
                          "use_razor2": "Not described"
\}, \{ "booleans": {
                         "bayes_auto_learn": "1",
                          "fold_headers": "1",
                          "normalize_charset": "1",
                          "ok_languages": "0",
                          "ok_locales": "0",
                          "report_safe": "0",
                          "rewrite_header": "0",
                          "skip_rbl_checks": "1",
```
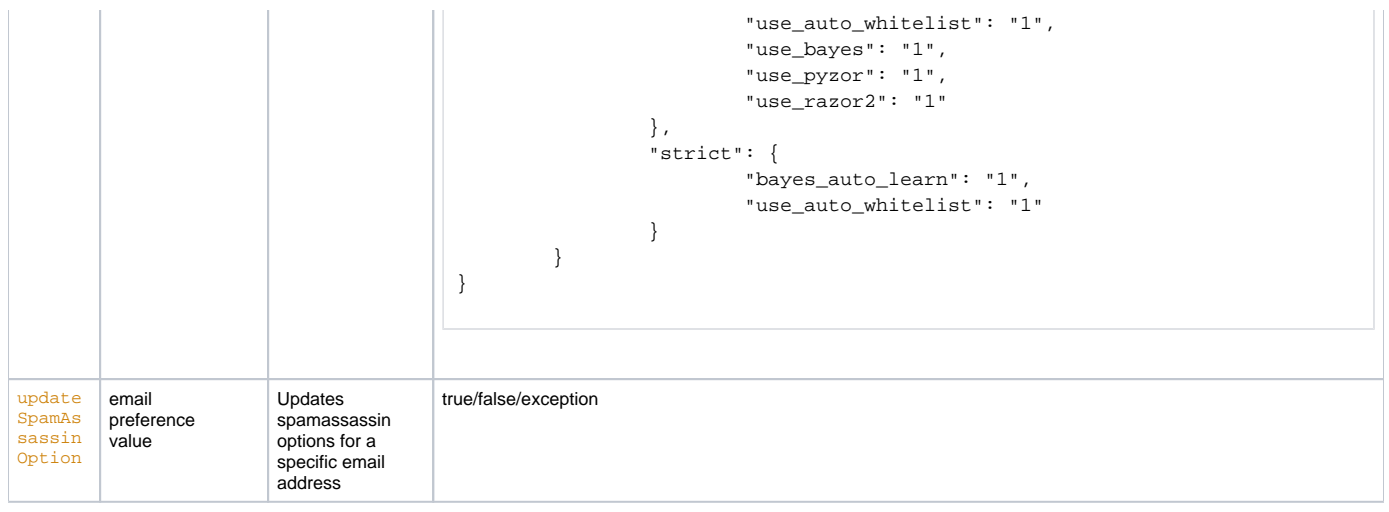